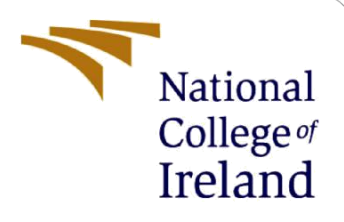

# Configuration Manual

MSc Research Project MSc Cyber Security

Sonal Hajare Student ID: x21132372

School of Computing National College of Ireland

Supervisor: Prof. Imran Khan

### **National College of Ireland**

#### **MSc Project Submission Sheet**

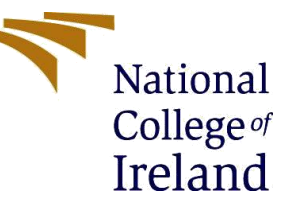

#### **School of Computing**

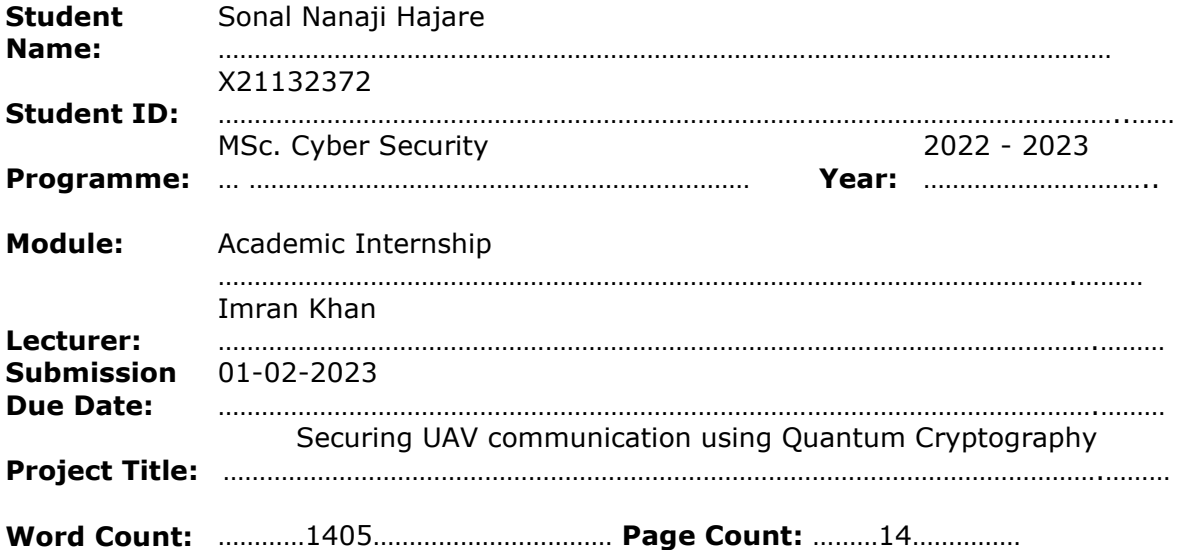

I hereby certify that the information contained in this (my submission) is information pertaining to research I conducted for this project. All information other than my own contribution will be fully referenced and listed in the relevant bibliography section at the rear of the project.

ALL internet material must be referenced in the bibliography section. Students are required to use the Referencing Standard specified in the report template. To use other author's written or electronic work is illegal (plagiarism) and may result in disciplinary action. Sonal Nanaji Hajare

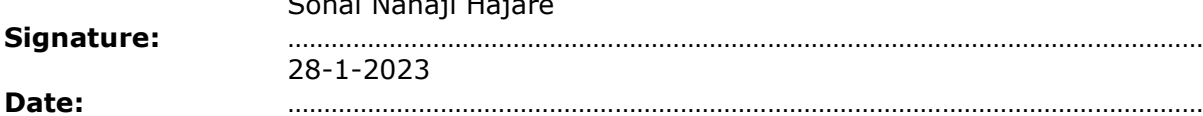

#### **PLEASE READ THE FOLLOWING INSTRUCTIONS AND CHECKLIST**

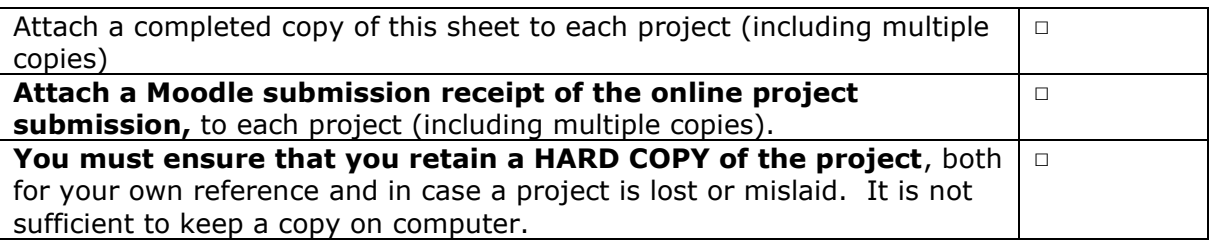

Assignments that are submitted to the Programme Coordinator Office must be placed into the assignment box located outside the office.

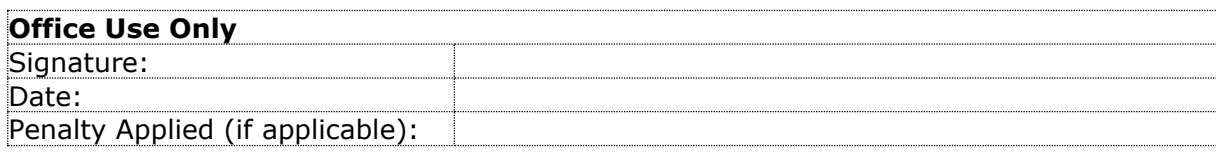

# Configuration Manual

Sonal Hajare Student ID: x21132372

### **1 Configuration requirements**

Install Qutip, NumPy, SciPy, and Jupyter.

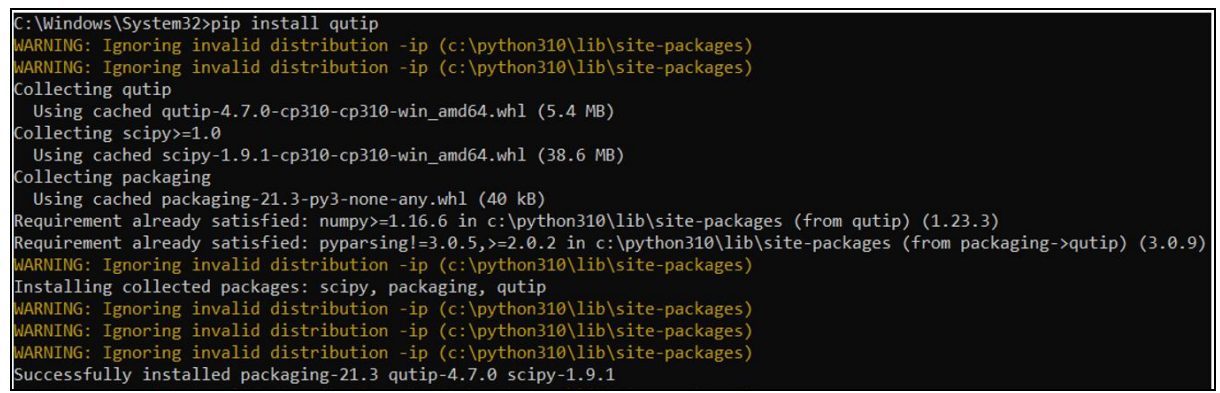

**Figure 1: Shows the installation**

Creating a conda environment for Qutip

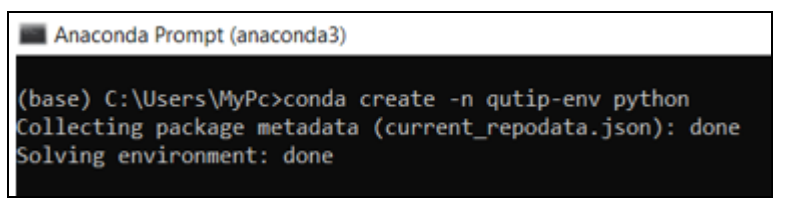

**Figure 2: Shows command creating conda environment**

Verifying the installation

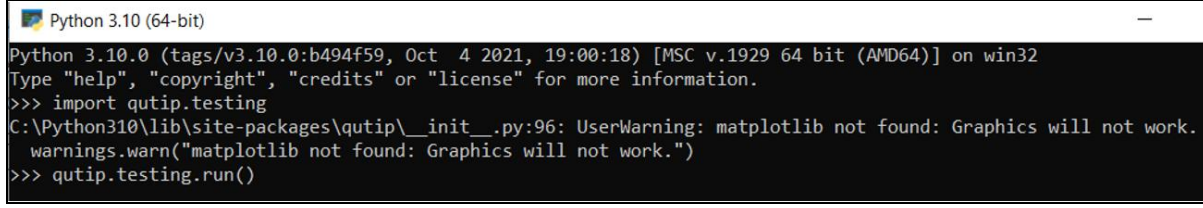

**Figure 3: Shows the successful installation**

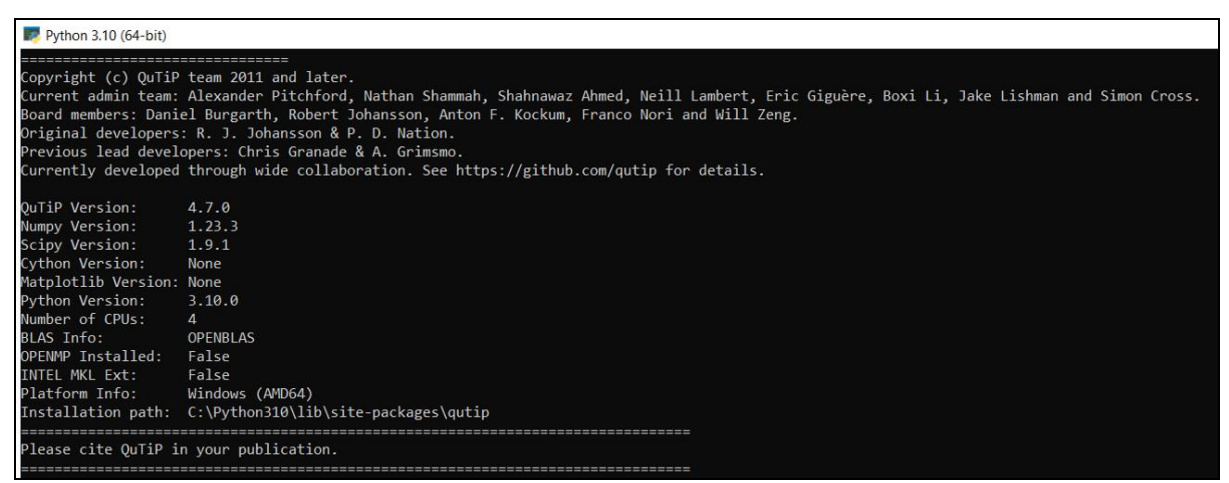

**Figure 4: Shows the successful installation**

#### Starting jupyter notebook

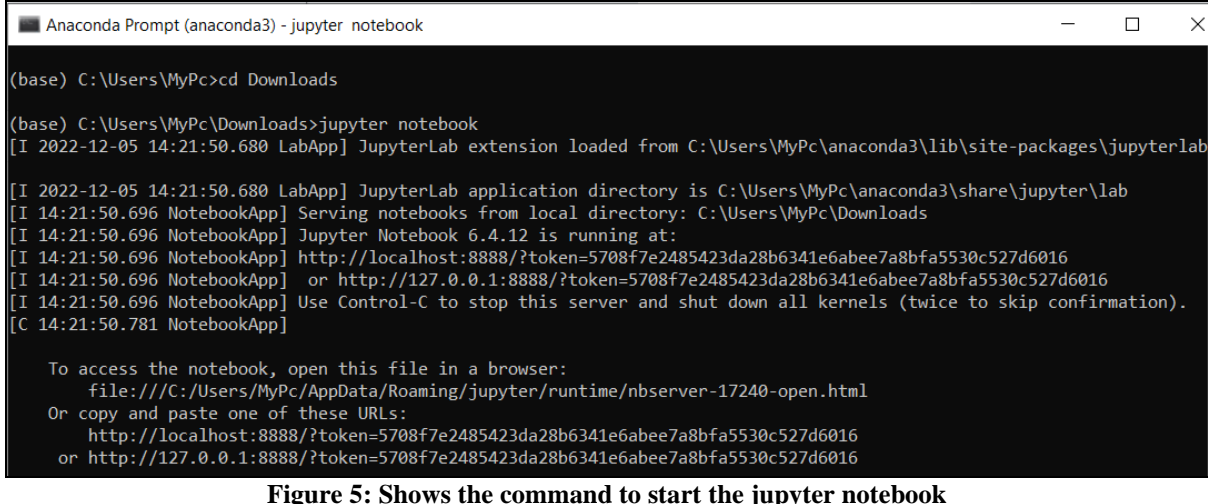

An automated new tab will open in the browser. According to the needs of the project, scripts are modified. All the scripts and outcomes are shown here as an example. The detection of EVE and the time required for it are determined by one script, and the generation of the secret key and the time needed for that are shown by the same script with different settings. (Set presence of EVE = "False"). In addition, the script uses the RC6 technique to encrypt and decrypt plain text.

Following the entry of different bits—128bit, 192bit, and 256bit—with and without EVE, the same script was saved many times to display varied results for better understanding.

| BB84_implementation/BB84-mair X    | $\times$ $\rightarrow$ Installation - QuTiP 4.7 Docume $\times$ $+$<br><b>in</b> NCI Moodle                    |                       |                                |
|------------------------------------|----------------------------------------------------------------------------------------------------|-----------------------|--------------------------------|
| $\leftarrow$<br>$\rightarrow$<br>C | © localhost:8888/tree/BB84_implementation/BB84-main/BB84-main                                                  |                       | Q<br>$\overrightarrow{P}$<br>齿 |
| S Find your friends G New Tab      | www.glenmarkforce < Diploma Result 201 < https://www.mahar < Suggested Sites Manager Summer & Blackboard Learn | nist cybersecurity fr |                                |
|                                    | $\circlearrowright$ jupyter                                                                                    | Quit                  | Logout                         |
|                                    | <b>Clusters</b><br>Files<br>Running                                                                            |                       |                                |
|                                    | Select items to perform actions on them.                                                                       | Upload                | $New - C$                      |
|                                    | B / BB84_implementation / BB84-main / BB84-main<br>Name $\bigstar$<br>$\Box$ 0 $\rightarrow$                   | Last Modified         | File size                      |
|                                    | $\mathbf{D}$ .                                                                                                 | seconds ago           |                                |
|                                    | □ <i>■</i> BB84-New1.ipynb                                                                                     | 3 days ago            | 1.44 MB                        |
|                                    | BB84_using128bit_EVE.ipynb                                                                                     | 3 days ago            | 668 kB                         |
|                                    | BB84_using192bit_EVE.ipynb                                                                                     | 3 days ago            | 948 kB                         |
|                                    | BB84 using256bit EVE.ipynb                                                                                     | 3 days ago            | 1.48 MB                        |
|                                    | □ <i>■</i> Using_128bit_Input.ipynb                                                                            | 3 days ago            | 663 kB                         |
|                                    | □ <i>■</i> Using_192bit_Input.ipynb                                                                            | 3 days ago            | 955 kB                         |
|                                    | □ <i>■</i> Using_256bit_Input.ipynb                                                                            | 3 days ago            | 1.4 MB                         |
|                                    | □ DREADME.md                                                                                                   | 2 years ago           | 555B                           |

**Figure 6: Shows the jupyter tab in the browser**

### **2 Detecting EVE**

Open the script and make sure "Eve presence" should be set to "True".

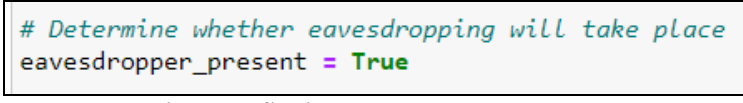

**Figure 7: Setting EVE presence as True**

Run the first block of the script and it will ask to provide the initial input.

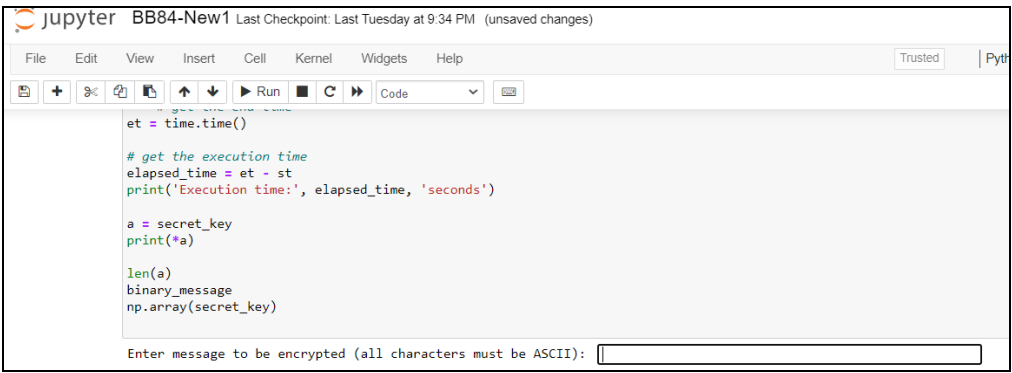

**Figure 8: Shows the script asking for the initial input message**

Provide the 128-bit input and wait till it shows the presence of EVE and calculates the execution time.

Initially, the script will check whether Alice and Bob can create a secret key by executing all the phases.

```
Enter message to be encrypted (all characters must be ASCII): bQeThVmYq3t6w9z$
```
**Figure 9: Shows the given 128-bit input message**

Alice and Bob define the constants for rectilinear and diagonal basis during the preparation stage. The script will then produce m-size random base sequences for both.

```
# Determine message length and the lenth of the random sequances
n = len(binary message)m = 6*n
```
**Figure 10: Shows the calculation of m with respect to n**

To encourage Bob's selection of polarization filters, vertical and diagonal filters are also defined in this phase as measurement operators.

```
# 1) Preparation phase
# Define the constants that Bob and Alice agree on in the preparation phase
RECTILINEAR BASIS = \thetaDIAGONAL_BASIS = 1
# In rectilinear basis
HORIZONTAL_POL = 0
VERTICAL_POL = 1
# In diagonal basis
DIAGONAL_45_POL = 0DIAGONAL_135_POL = 1
# Generate Alice's and Bob's random bases sequences of size m
alice_rand_bases_seq = np.random.choice([RECTILINEAR_BASIS, DIAGONAL_BASIS], size=m)
bob_rand_bases_seq = np.random.choice([RECTILINEAR_BASIS, DIAGONAL_BASIS], size=m)
# Generate Alice's random bit sequence of size m
alice\_rand\_bit\_seq = np.randome.\nco( [0, 1], size=m). \ntolist()if eavesdropper_present:
    # Generate Eve's random bases sequence of size m
    eve_rand_bases_seq = np.random.choice([RECTILINEAR_BASIS, DIAGONAL_BASIS], size=m)
alice_rand_bases_seq
bob_rand_bases_seq
np.array(alice_rand_bit_seq)
```
**Figure 11: Shows the Preparation phase**

OUTPUT: Below figures show the random base sequences generated by Alice and Bob.

| alice rand bases seq |                                                                                                    |  |  |  |  |  |  |  |  |  |    |
|----------------------|----------------------------------------------------------------------------------------------------|--|--|--|--|--|--|--|--|--|----|
|                      |                                                                                                    |  |  |  |  |  |  |  |  |  |    |
|                      | 0, 0, 1, 1, 1, 1, 1, 1, 0, 1, 0, 0, 1, 0, 1, 0, 0, 0, 0, 0, 0,                                                                                                    |  |  |  |  |  |  |  |  |  | 1, |
|                      | 0, 0, 1, 1, 1, 1, 1, 0, 1, 0, 0, 0, 1, 1, 1, 1, 1, 1, 0, 0, 1,                                                                                                    |  |  |  |  |  |  |  |  |  | 1, |
|                      | 0, 0, 1, 1, 1, 1, 1, 0, 1, 0, 1, 0, 1, 1, 0, 0, 0, 0, 0, 0, 1, 0,                                                                                                    |  |  |  |  |  |  |  |  |  |    |
|                      | 0, 0, 0, 1, 1, 0, 1, 0, 1, 1, 0, 1, 0, 0, 0, 1, 1, 1, 1, 0, 1, 1,                                                                                                    |  |  |  |  |  |  |  |  |  |    |
|                      | 1, 1, 1, 1, 0, 1, 1, 0, 0, 1, 0, 0, 1, 0, 1, 0, 0, 1, 1, 0, 0,                                                                                                    |  |  |  |  |  |  |  |  |  |    |
|                      | 1, 1, 0, 0, 1, 0, 0, 0, 1, 0, 0, 1, 0, 1, 1, 0, 0, 0, 0, 1, 0, 1,                                                                                                    |  |  |  |  |  |  |  |  |  |    |
|                      | 1, 0, 1, 1, 1, 1, 0, 0, 1, 1, 1, 1, 1, 0, 0, 0, 0, 0, 0, 0, 1,                                                                                                    |  |  |  |  |  |  |  |  |  |    |
|                      | 0, 0, 0, 1, 0, 0, 0, 1, 1, 1, 0, 1, 1, 1, 0, 1, 0, 1, 1, 1, 0, 0,                                                                                                    |  |  |  |  |  |  |  |  |  |    |
|                      | 1, 1, 0, 1, 0, 0, 1, 0, 0, 0, 1, 1, 0, 0, 0, 0, 1, 0, 0, 1, 1, 0,                                                                                                    |  |  |  |  |  |  |  |  |  |    |
|                      | 0, 1, 0, 1, 1, 0, 0, 1, 1, 1, 1, 1, 1, 1, 0, 0, 0, 1, 0, 1, 1, 0,                                                                                                    |  |  |  |  |  |  |  |  |  |    |
|                      | 0, 0, 1, 1, 1, 0, 0, 1, 0, 1, 1, 0, 0, 1, 1, 0, 0, 1, 0, 0, 1, 0,                                                                                                    |  |  |  |  |  |  |  |  |  |    |
|                      | 1, 0, 1, 0, 1, 1, 1, 0, 0, 1, 1, 1, 1, 0, 1, 0, 0, 0, 1, 0, 1, 0,                                                                                                    |  |  |  |  |  |  |  |  |  |    |
|                      | 1, 0, 1, 0, 1, 0, 0, 1, 1, 1, 1, 1, 0, 0, 0, 0, 0, 1, 0, 0, 0, 1,                                                                                                    |  |  |  |  |  |  |  |  |  |    |
|                      | 0, 0, 0, 1, 1, 1, 1, 0, 1, 0, 0, 0, 0, 1, 1, 1, 1, 0, 1, 1, 1, 1,                                                                                                    |  |  |  |  |  |  |  |  |  |    |
|                      | 1, 1, 1, 0, 0, 0, 0, 0, 1, 0, 1, 1, 0, 1, 0, 0, 0, 0, 1, 0, 1, 1,                                                                                                    |  |  |  |  |  |  |  |  |  |    |
|                      | 0, 1, 0, 0, 1, 1, 0, 1, 1, 0, 0, 0, 1, 0, 1, 0, 1, 0, 1, 0, 0, 0,                                                                                                    |  |  |  |  |  |  |  |  |  |    |
|                      | 0, 0, 0, 0, 1, 1, 1, 1, 0, 0, 1, 0, 0, 0, 0, 0, 1, 0, 1, 0, 1, 0,                                                                                                    |  |  |  |  |  |  |  |  |  |    |
|                      | 0, 0, 0, 1, 0, 0, 0, 0, 1, 0, 1, 0, 0, 0, 0, 1, 0, 0, 0, 0, 0, 0,<br>0, 1, 0, 0, 0, 0, 0, 0, 1, 0, 1, 0, 0, 0, 1, 0, 0, 1, 0, 1, 0, 1,                                                                                                    |  |  |  |  |  |  |  |  |  |    |
|                      | 1, 0, 1, 1, 0, 1, 1, 0, 1, 0, 1, 0, 0, 0, 1, 0, 1, 1, 1, 1, 0, 1,                                                                                                    |  |  |  |  |  |  |  |  |  |    |
|                      | 1, 1, 0, 0, 0, 0, 0, 0, 1, 0, 0, 0, 1, 0, 1, 1, 0, 1, 1, 1, 0, 1,                                                                                                    |  |  |  |  |  |  |  |  |  |    |
|                      | 0, 1, 0, 0, 1, 0, 1, 1, 0, 0, 1, 1, 0, 0, 0, 0, 1, 0, 0, 1, 1, 0,                                                                                                    |  |  |  |  |  |  |  |  |  |    |
|                      | $\theta$ , $\theta$ , |  |  |  |  |  |  |  |  |  |    |
|                      | 0, 0, 0, 0, 0, 1, 0, 0, 0, 0, 1, 0, 1, 1, 1, 1, 1, 0, 0, 1, 1, 0,                                                                                                    |  |  |  |  |  |  |  |  |  |    |
|                      | 0, 1, 0, 0, 0, 1, 0, 0, 1, 0, 0, 1, 1, 0, 1, 1, 1, 1, 0, 1, 0, 1,                                                                                                    |  |  |  |  |  |  |  |  |  |    |
|                      | 0, 0, 1, 1, 1, 1, 1, 0, 0, 0, 0, 0, 1, 1, 1, 0, 0, 1, 0, 0, 0, 0, 0,                                                                                                    |  |  |  |  |  |  |  |  |  |    |
|                      | 0, 0, 1, 1, 1, 0, 1, 1, 1, 1, 1, 1, 0, 1, 1, 1, 0, 1, 0, 0, 0,                                                                                                    |  |  |  |  |  |  |  |  |  |    |
|                      | 1, 1, 0, 1, 1, 1, 0, 1, 1, 0, 0, 1, 1, 0, 1, 1, 1, 0, 0, 1, 0, 1,                                                                                                    |  |  |  |  |  |  |  |  |  |    |
|                      | 0, 0, 1, 1, 0, 0, 0, 1, 0, 1, 1, 1, 1, 0, 0, 0, 1, 0, 0, 1, 1,                                                                                                    |  |  |  |  |  |  |  |  |  |    |
|                      | 0, 0, 0, 0, 1, 1, 0, 0, 0, 1, 0, 0, 1, 0, 1, 1, 1, 1, 1, 0, 0, 0,                                                                                                    |  |  |  |  |  |  |  |  |  |    |
|                      | 0, 0, 1, 1, 1, 0, 0, 1, 1, 0, 1, 0, 1, 1, 0, 1, 1, 0, 1, 1, 0, 1,                                                                                                    |  |  |  |  |  |  |  |  |  |    |
|                      | 0, 0, 1, 1, 0, 0, 1, 0, 1, 0, 0, 0, 0, 1, 1, 0, 0, 0, 0, 0, 1, 1,                                                                                                    |  |  |  |  |  |  |  |  |  |    |
|                      | 0, 1, 1, 0, 1, 0, 1, 0, 0, 1, 0, 0, 0, 1, 0, 0, 1, 1, 0, 1, 0, 0,                                                                                                    |  |  |  |  |  |  |  |  |  |    |
|                      | 1, 0, 0, 0, 0, 1, 1, 0, 1, 1, 1, 0, 1, 0, 1, 0, 0, 0, 0, 1]                                                                                                    |  |  |  |  |  |  |  |  |  |    |

**Figure 12: Shows the random bases sequences generated by Alice**

| 1, 0, 1, 0, 1, 1, 0, 0, 0, 0, 0, 0, 1, 0, 0, 1, 1, 1, 0, 0, 0, 0,<br>1, 0, 0, 0, 1, 1, 0, 1, 0, 0, 1, 0, 1, 1, 0, 1, 1, 0, 1, 0, 0, 0,<br>1, 0, 0, 1, 0, 1, 0, 0, 0, 1, 0, 0, 1, 1, 0, 0, 1, 1, 1, 1, 1, 1, 1,<br>1, 0, 0, 1, 1, 0, 1, 1, 1, 0, 1, 0, 1, 1, 0, 1, 1, 1, 0, 1, 1, 0,<br>0, 1, 0, 0, 1, 1, 0, 0, 1, 1, 1, 1, 1, 0, 0, 1, 0, 0, 0, 1, 0, 0, 1, 1,<br>0, 1, 0, 1, 1, 0, 1, 1, 1, 1, 0, 1, 1, 0, 0, 1, 0, 1, 0, 0, 0, 1,<br>1, 1, 0, 0, 0, 1, 1, 0, 1, 1, 0, 0, 0, 1, 0, 1, 1, 1, 0, 1, 1, 0,<br>1, 1, 1, 0, 1, 1, 0, 0, 0, 0, 1, 1, 0, 1, 0, 0, 1, 0, 1, 0, 1, 1,<br>0, 1, 1, 0, 0, 0, 1, 0, 1, 1, 1, 1, 1, 1, 0, 0, 0, 0, 1, 1, 0, 0,<br>1, 1, 0, 1, 0, 1, 0, 1, 0, 0, 0, 1, 1, 1, 0, 0, 1, 0, 1, 1, 1, 1,<br>1, 1, 1, 0, 0, 1, 1, 0, 0, 1, 0, 1, 1, 0, 0, 1, 1, 1, 1, 1, 1, 1, 1,<br>$0, 0, 1, 1, 1, 1, 0, 0, 0, 1, 1, 0, 0, 0, 0, 0, 0, 1, 0, 0, 1, 0,$<br>0, 1, 1, 0, 1, 0, 1, 0, 1, 0, 1, 0, 1, 0, 0, 1, 0, 1, 0, 1, 0, 1,<br>0, 1, 1, 1, 0, 0, 0, 0, 1, 0, 1, 1, 1, 0, 1, 1, 0, 0, 1, 1, 0, 1,<br>$0, 1, 1, 0, 1, 0, 0, 0, 0, 0, 0, 0, 0, 0, 0, 1, 0, 1, 1, 0, 1, 0,$<br>1, 0, 0, 0, 0, 0, 0, 0, 0, 0, 0, 0, 1, 1, 0, 0, 1, 0, 1, 0, 0,<br>0, 1, 1, 0, 0, 1, 0, 1, 1, 0, 0, 0, 1, 1, 0, 0, 0, 0, 1, 1, 1, 0,<br>1, 0, 0, 0, 0, 0, 0, 1, 1, 0, 1, 0, 0, 0, 1, 0, 1, 1, 0, 0, 1, 1,<br>0, 1, 1, 1, 0, 1, 0, 1, 0, 0, 0, 1, 0, 0, 0, 0, 1, 1, 0, 0, 1, 1,<br>1, 1, 1, 0, 1, 0, 0, 0, 1, 0, 0, 1, 1, 0, 1, 0, 1, 1, 0, 1, 1, 0,<br>1, 0, 0, 0, 0, 1, 1, 0, 0, 1, 1, 0, 0, 0, 1, 0, 1, 1, 0, 0, 1, 0,<br>1, 0, 1, 0, 0, 1, 0, 0, 0, 0, 1, 0, 0, 1, 0, 1, 1, 0, 1, 0, 1, 0,<br>1, 1, 1, 0, 1, 1, 0, 0, 0, 1, 1, 1, 0, 1, 0, 0, 1, 0, 1, 1, 1, 1,<br>1, 1, 1, 1, 0, 1, 1, 1, 0, 0, 1, 0, 1, 1, 1, 1, 1, 0, 1, 1, 0, 0, | bob rand bases seq |  |  |  |  |  |  |  |  |  |  |
|----------------------------------------------------------------------------------------------------|--------------------|--|--|--|--|--|--|--|--|--|--|
| 1, 1, 0, 1, 0, 1, 1, 0, 1, 1, 0, 1, 1, 1, 0, 1, 1, 1, 0, 1, 0, 0,<br>1, 1, 0, 1, 1, 0, 0, 1, 0, 0, 1, 0, 0, 0, 1, 1, 0, 1, 0, 0, 0, 0,<br>0, 1, 1, 1, 1, 0, 1, 1, 1, 0, 1, 1, 1, 0, 0, 0, 1, 0, 0, 1, 1, 0,<br>1, 1, 1, 1, 0, 1, 1, 0, 0, 1, 1, 0, 0, 0, 0, 0, 1, 1, 1, 0, 1, 1,<br>1, 1, 0, 0, 1, 1, 0, 0, 1, 1, 1, 0, 0, 1, 0, 0, 0, 1, 0, 0, 1, 1,                                                                                                    |                    |  |  |  |  |  |  |  |  |  |  |

**Figure 13: Shows the random bases sequences generated by Bob**

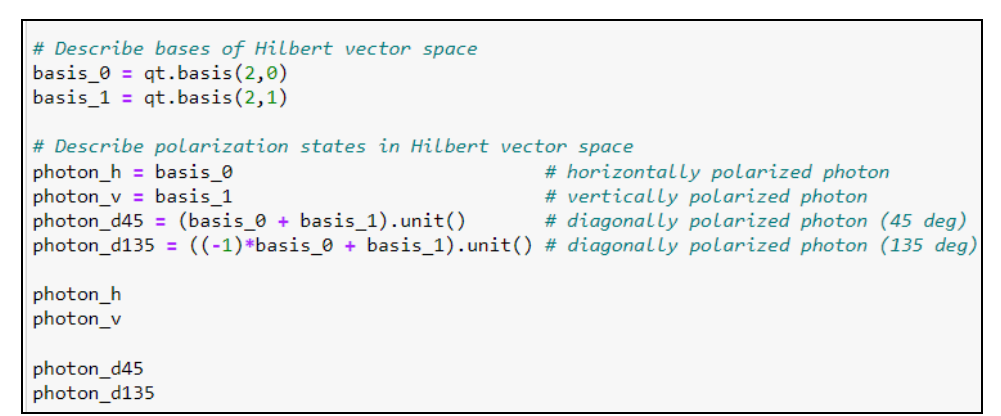

**Figure 14: Shows the Hilbert vector space polarization states**

OUTPUT: Below figure shows the quantum objects as per Hilbert vector space bases. In figure 16, we can see the vertically polarized photon, horizontally polarized photon, and diagonally polarized photons in green, orange, and blue color respectively.

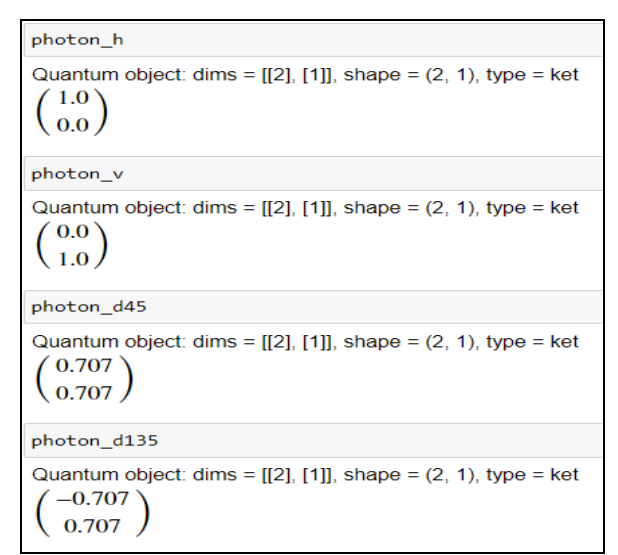

**Figure 15: Shows the output of Hilbert vector space polarization states**

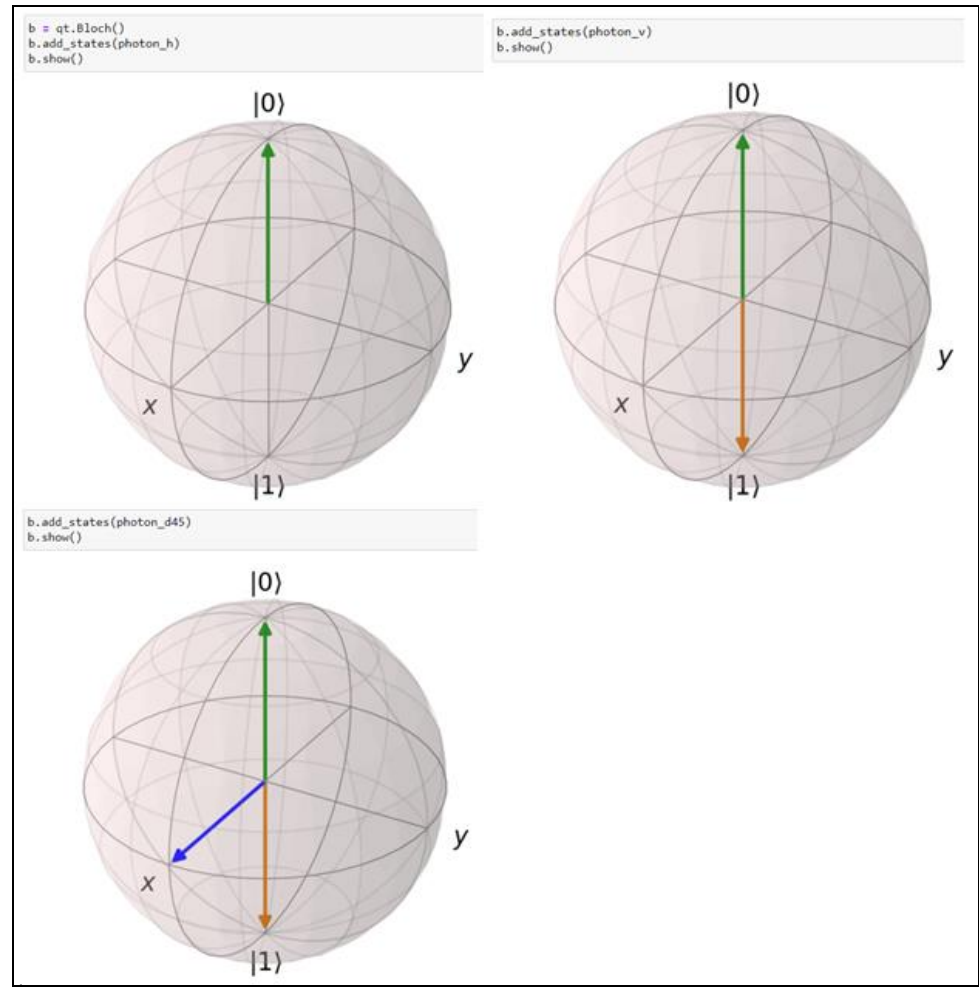

**Figure 16: Shows the graphical representation of Hilbert vector space polarization states**

The second step is the transmission phase, during which Bob keeps track of the photons Alice sent while she sent them at random polarizations as a demonstration.

```
# Perform transmission
\begin{array}{l} \texttt{bob\_measured\_values = []} \\ \texttt{photons\_sent = [] \# keep track of the photons Alice sent (for demonstration purposes)} \end{array}for basis_a, bit_value, basis_b, i in zip(alice_rand_bases_seq, alice_rand_bit_seq, bob_rand_bases_seq, range(m)):
    # Alice picks a polarized foton source according to her random sequances
    photon, sign = pick_photon_polarization(basis_a, bit_value)
    photons sent.append(sign)
      Alice sends the picked photon to Bob
    if eavesdropper_present:<br>_, photon = measure_polarization(photon, eve_rand_bases_seq[i])
    #Bob measures the photo
    value, = measure_polarization(photon, basis_b)
    bob_measured_values.append(int(value)) # append value to the end of Bob's measurements sequence
np.vstack([
           np.array(photons_sent),
           bob rand bases seq,
           np.array(bob_measured_values)<br>]).T[:11, :]
```
**Figure 17: Shows the transmission phase**

OUTPUT: Below figure shows the transmission phase where Alice and Bob measured the photons sent by each other.

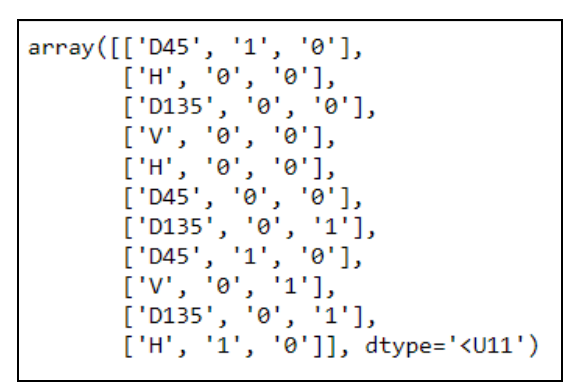

**Figure 18: Shows the output of the transmission phase**

The next step is the elimination phase, where Alice and Bob compare their random base sequences and eliminate any items that were measured in the wrong base.

```
# 3) Elimination phase
# Alice and Bob compare their random bases sequances
bases_disagreement_indices = np.where(alice_rand_bases_seq != bob_rand_bases_seq)[0]
bases_disagreement_indices[:100] # See sample of the indices Bob and ALice will have to remove
# Bob removes elements which he measured in the incorrect base from his measurements sequence
for i in np.flip(bases_disagreement_indices):
   bob measured values.pop(i)
# ALice removes those elements from her random bit sequence
for i in np.flip(bases_disagreement_indices):
   alice_rand_bit_seq.pop(i)
len(alice rand bases seq)
len(bob_rand_bases_seq)
len(alice_rand_bit_seq)
len(bob_measured_values)
```
**Figure 19: Shows the elimination phase**

OUTPUT: Below figure shows the unmatched indices removed by Alice and Bob from random bit sequences in the elimination phase.

| bases disagreement indices[:100] # See sample of the indices Bob and ALice will have to remove                 |  |  |  |  |                                                                  |  |  |  |  |
|----------------------------------------------------------------------------------------------------|--|--|--|--|------------------------------------------------------------------|--|--|--|--|
| array( $\begin{bmatrix} 2, & 5, & 6, & 9, & 10, & 14, & 16, & 18, & 22, & 25, & 28, & 29, & 30, \end{bmatrix}$ |  |  |  |  |                                                                  |  |  |  |  |
|                                                                                                    |  |  |  |  | 32, 34, 35, 38, 39, 43, 44, 46, 47, 50, 51, 52, 54,              |  |  |  |  |
|                                                                                                    |  |  |  |  | 58, 61, 62, 64, 65, 66, 68, 70, 72, 74, 75, 76, 82,              |  |  |  |  |
|                                                                                                    |  |  |  |  | 83, 84, 85, 87, 88, 95, 97, 98, 99, 100, 101, 106, 107,          |  |  |  |  |
|                                                                                                    |  |  |  |  | 109, 110, 112, 113, 114, 116, 117, 118, 119, 121, 122, 123, 127, |  |  |  |  |
|                                                                                                    |  |  |  |  | 128, 129, 130, 131, 132, 135, 138, 139, 141, 144, 145, 146, 147, |  |  |  |  |
|                                                                                                    |  |  |  |  | 149, 151, 155, 156, 157, 158, 162, 164, 165, 166, 169, 170, 171, |  |  |  |  |
|                                                                                                    |  |  |  |  | 173, 174, 175, 176, 177, 178, 179, 180, 181], dtype=int64)       |  |  |  |  |

**Figure 20: Shows removed indices in the elimination phase**

In the following phase, known as the error-check phase, Bob makes the indices available so that Alice can choose the same elements from her sequence. This step required sacrificing a greater portion of the original sequence's bits, which is why "m" was set to be six times larger than "n" in the beginning.

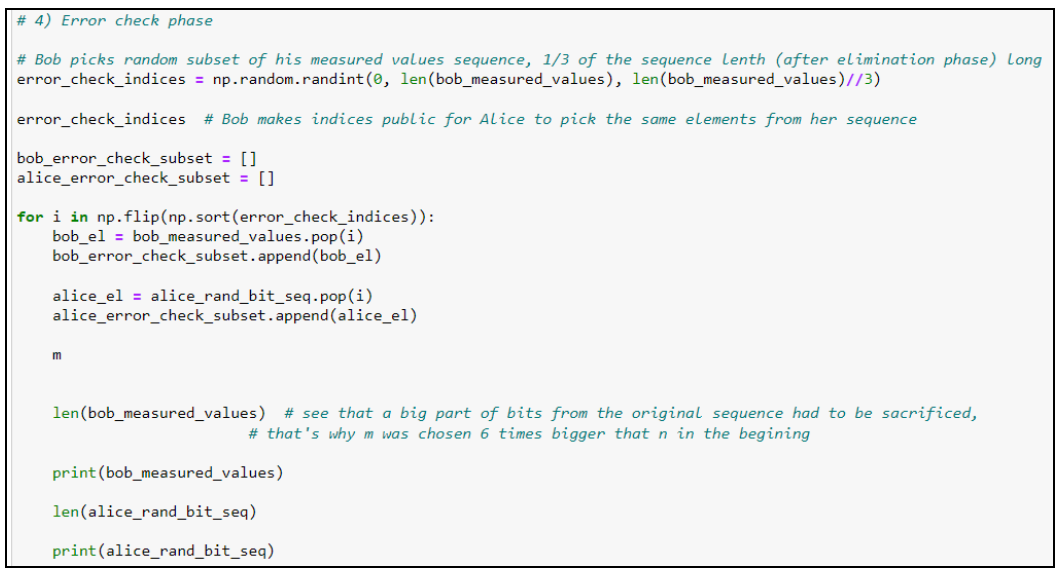

**Figure 21: Shows the error check phase**

OUTPUT: Below figure shows all the indices which Bob measured and make public so that Alice picks the same elements from her sequence.

|                                                                             |  |  |                                |  |                                                                |  |  |  |  | error check indices # Bob makes indices public for Alice to pick the same elements from her sequence |
|-----------------------------------------------------------------------------|--|--|--------------------------------|--|----------------------------------------------------------------|--|--|--|--|----------------------------------------------------------------------------------------------------|
| array( $\lceil$ 75, 236, 248, 90, 20, 303, 202, 136, 37, 74, 150, 229, 213, |  |  |                                |  |                                                                |  |  |  |  |                                                                                                    |
|                                                                             |  |  |                                |  | 39, 363, 108, 101, 316, 235, 120, 133, 353, 24, 245, 148, 316, |  |  |  |  |                                                                                                    |
|                                                                             |  |  |                                |  | 86, 144, 32, 262, 73, 44, 256, 142, 116, 342, 34, 202, 191,    |  |  |  |  |                                                                                                    |
|                                                                             |  |  |                                |  | 66, 326, 272, 140, 58, 327, 201, 364, 254, 333, 50, 213, 342,  |  |  |  |  |                                                                                                    |
|                                                                             |  |  |                                |  | 224, 140, 362, 177, 111, 11, 223, 168, 347, 111, 248, 258, 63, |  |  |  |  |                                                                                                    |
|                                                                             |  |  |                                |  | 147, 23, 188, 88, 70, 1, 62, 278, 91, 174, 274, 27, 293,       |  |  |  |  |                                                                                                    |
|                                                                             |  |  |                                |  | 345, 358, 142, 4, 358, 281, 251, 147, 110, 339, 108, 39, 224,  |  |  |  |  |                                                                                                    |
|                                                                             |  |  |                                |  | 88, 293, 46, 269, 210, 23, 316, 340, 68, 70, 320, 100, 332,    |  |  |  |  |                                                                                                    |
|                                                                             |  |  |                                |  | 314, 144, 137, 289, 157, 121, 139, 200, 364, 260, 134, 82, 94, |  |  |  |  |                                                                                                    |
|                                                                             |  |  | 222, 363, 119, 247, 333, 299]) |  |                                                                |  |  |  |  |                                                                                                    |

**Figure 22: Shows the indices which Bob must make public for Alice**

The presence of EVE can therefore be inferred if the sequences are different from one another.

The script will determine how long it will take to run to find EVE.

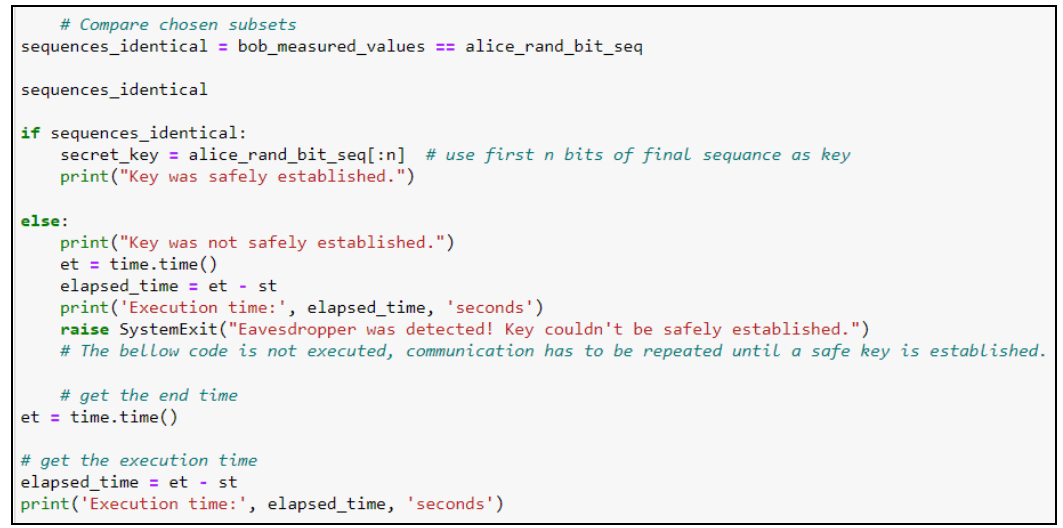

**Figure 23: Shows the code to compare chosen subsets**

OUTPUT: Below figure shows the measured indices by Alice and Bob and figures out whether those are identical or not. In this case, the sequences are not identical, hence the presence of EVE is captured and the execution time to capture the presence of EVE is printed.

| print(bob measured values)                                                                                                    |  |
|----------------------------------------------------------------------------------------------------|--|
| $(0, 0, 0, 0, 0, 1, 0, 0, 0, 1, 1, 1, 0, 0, 0, 0, 1, 1, 1, 0, 0, 1, 0, 1, 1, 0, 1, 0, 1, 1, 0, 1, 0, 0, 0, 1, 1, 1, 0, 0, 1, 1,$<br>1, 0, 1, 0, 1, 0, 1, 0, 0, 1, 1, 1, 0, 1, 0, 0, 1, 1, 1, 0, 1, 1, 1, 0, 1, 0, 1, 0, 1, 0, 1, 0, 0, 1, 0, 0, 1, 1, 1, 1, 0, 1,<br>1, 1, 0, 0, 1, 1, 1, 1, 0, 0, 0, 1, 0, 1, 0, 1, 0, 0, 1, 1, 0, 0, 0, 1, 0, 0, 1, 0, 1, 1, 0, 0, 1, 1, 0, 1, 0, 0, 0, 1, 0, 1,<br>$1, 0, 1, 1, 1, 1, 0, 1, 0, 0, 0, 1, 1, 1, 1, 0, 0, 0, 0, 1, 1, 0, 1, 0, 1, 1, 0, 0, 1, 1, 1, 1, 1, 0, 1, 1, 1, 0, 1, 1, 0, 1, 1, 0,$<br>0, 1, 0, 0, 1, 1, 0, 0, 1, 1, 1, 1, 0, 1, 0, 1, 1, 1, 1, 1, 0, 1, 0, 0, 0, 0, 0, 0, 1, 1, 0, 0, 1, 0, 0, 0, 1, 1, 1, 0, 1, 0, 1, 0, 1, 0, 1, 0, 1, 0, 1, 0, 1, 0, 1, 0, 1, 0, 1, 0, 1, 0, 1, 0, 1, 0, 1, 0, 1, 0, 1, 0, 1, 0, 1<br>$\begin{bmatrix} 0, 0, 0, 0, 0, 0, 1, 1, 1, 0, 0, 0, 1, 0, 0, 1, 0, 0, 0, 1, 1, 0, 0, 0, 0, 0, 0, 0, 0, 1, 1, 0, 0 \end{bmatrix}$ |  |

**Figure 24: Shows the Bob measured values**

| 1, 0, 0, 0, 1, 0, 1, 0, 1, 1, 1, 1, 0, 1, 0, 0, 0, 1, 1, 0, 1, 1, 1, 0, 0, 0, 1, 0, 1, 0, 1, 0, 1, 0, 1, 0, 1, 1, 0, 1, 1, 0, 1, 1,<br>1, 0, 0, 0, 1, 1, 0, 1, 0, 1, 1, 0, 0, 1, 1, 0, 0, 1, 0, 0, 1, 1, 1, 0, 0, 1, 1, 0, 1, 0, 0, 1, 1, 0, 1, 0, 0, 0, 1, 0, 1, 0, 1, 0, 1, 0, 1, 0, 1, 0, 1, 0, 1, 0, 1, 0, 1, 0, 1, 0, 1, 0, 1, 0, 1, 0, 1, 0, 1, 0, 1, 0, 1, 0, 1<br>0, 0, 1, 1, 1, 1, 0, 1, 0, 0, 0, 1, 0, 1, 0, 0, 0, 0, 1, 1, 1, 1, 0, 1, 1, 0, 0, 1, 1, 1, 1, 1, 0, 1, 0, 1, 1, 0, 1, 0, 0, 0,<br>0, 1, 0, 0, 0, 0, 1, 1, 0, 1, 1, 0, 1, 0, 1, 0, 1, 0, 1, 1, 0, 0, 1, 0, 0, 0, 0, 1, 1, 1, 0, 0, 1, 0, 0, 0, 0, 1, 1, 0, 0, 1,<br>0, 0, 0, 0, 1, 0, 1, 0, 1, 0, 0, 1, 0, 0, 1, 1, 0, 0, 1, 1, 1, 0, 0, 0, 0, 0, 0, 0, 1, 1, 0, 1] | print(alice rand bit seq) |  |
|----------------------------------------------------------------------------------------------------|---------------------------|--|
|                                                                                                    |                           |  |

**Figure 25: Shows Alice measured values**

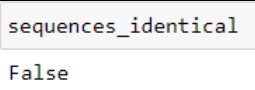

**Figure 26: Shows the output of measured sequences**

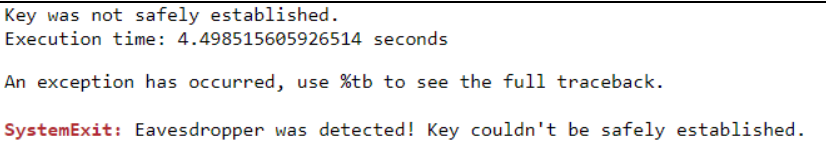

**Figure 27: Shows the presence of EVE and execution time**

## **3 Generating Secret key**

In the script, we need to set the "eavesdropper present = false" to generate the secret key.

# Determine whether eavesdropping will take place eavesdropper\_present = False

**Figure 28: Setting EVE presence to false**

To generate the secret key and display the execution time needed to generate it, provide the 128-bit input, wait for it to complete each phase of the BB84 protocol, and make sure that EVE is not present.

```
Enter message to be encrypted (all characters must be ASCII): bQeThVmYq3t6w9z$
                  Figure 29: Shows the provided initial message input
```
Let's say that Alice and Bob need to compare their chosen subsets after going through the preparation phase, transmission phase, elimination phase, and error check phase as discussed in the above section.

OUTPUT: Below figure shows the measured values by Alice and bob.

| print(bob measured values)                                                                                                    |  |
|----------------------------------------------------------------------------------------------------|--|
| [1, 0, 1, 1, 1, 0, 1, 1, 0, 1, 1, 0, 1, 0, 0, 1, 1, 0, 0, 0, 0, 1, 1, 1, 0, 1, 0, 0, 0, 1, 0, 0, 1, 1, 0, 0, 1, 1, 1, 0, 0, 1, 1, 1, 0,<br>$\vert$ 1, 0, 1, 0, 1, 0, 0, 1, 1, 0, 0, 0, 1, 1, 1, 1, 1, 0, 0, 0, 1, 0, 1, 1, 0, 0, 1, 0, 1, 0, 1, 0, 0, 1, 1, 0, 0, 0, 1, 1, 0, 1, 1, 0, 1, 1, 0, 1, 1, 0, 1, 1, 0, 1, 1, 0, 1, 1, 0, 1, 1, 0, 1, 1, 0, 1, 1, 0, 1, 1, 0, 1,<br>0, 1, 1, 1, 1, 0, 1, 0, 1, 1, 0, 1, 0, 0, 0, 1, 0, 0, 0, 0, 1, 1, 1, 0, 1, 0, 0, 0, 1, 1, 1, 0, 1, 1, 1, 0, 1, 1, 1, 0, 0,<br>$\vert$ 1, 1, 0, 1, 1, 0, 1, 1, 0, 0, 1, 1, 1, 0, 1, 1, 0, 0, 1, 0, 0, 1, 0, 0, 0, 1, 0, 1, 0, 1, 0, 0, 0, 0, 1, 0, 0, 0, 0, 1, 1, 1,<br>0, 0, 1, 1, 0, 1, 1, 0, 0, 0, 1, 1, 1, 1, 0, 1, 1, 1, 0, 0, 1, 0, 1, 1, 1, 1, 1, 0, 1, 1, 1, 1, 0, 1, 1, 1, 0, 1, 0, 0, 1,<br>1, 1, 0 |  |

**Figure 30: Shows Bob measured values**

| print(alice rand bit seq)                                                                                                    |
|----------------------------------------------------------------------------------------------------|
| $[1, 0, 1, 1, 1, 0, 1, 1, 0, 1, 1, 0, 1, 0, 0, 1, 1, 0, 0, 0, 0, 1, 1, 1, 0, 1, 0, 0, 0, 1, 0, 0, 1, 1, 0, 1, 0, 0, 1, 1, 1, 0,$<br>$\vert$ 1, 0, 1, 0, 1, 0, 0, 1, 1, 0, 0, 0, 1, 1, 1, 1, 1, 0, 0, 0, 1, 0, 1, 1, 0, 0, 1, 0, 1, 0, 1, 0, 0, 1, 1, 0, 0, 0, 1, 1, 0, 1, 1, 0, 1, 1, 0, 1, 1, 0, 1, 1, 0, 1, 1, 0, 1, 1, 0, 1, 1, 0, 1, 1, 0, 1, 1, 0, 1, 1, 0, 1,<br>$\mid$ 0, 1, 1, 1, 1, 0, 1, 0, 1, 1, 0, 1, 0, 0, 0, 1, 0, 0, 0, 0, 1, 1, 1, 0, 1, 0, 0, 0, 1, 1, 1, 1, 0, 1, 1, 1, 0, 1, 1, 1, 0, 0, 0, 0, 1, 1, 1, 0, 0,<br>$\vert$ 1, 1, 0, 1, 1, 0, 1, 1, 0, 0, 1, 1, 1, 0, 1, 1, 0, 0, 1, 0, 0, 1, 0, 0, 0, 1, 0, 1, 0, 1, 0, 0, 0, 0, 1, 0, 0, 0, 0, 1, 1, 1,<br>$\mid 0, 0, 1, 1, 0, 1, 1, 0, 0, 0, 1, 1, 1, 1, 0, 1, 1, 1, 0, 0, 1, 0, 1, 1, 1, 1, 1, 0, 1, 1, 1, 1, 1, 0, 1, 1, 1, 0, 1, 0, 0, 1,$<br>1, 1, 0 |

**Figure 31: Shows the Alice measured values**

If the sequences are identical, then the key will be safely established.

OUTPUT: In this case the measured values by Alice and Bob are identical. Hence key was safely established, and time taken to generate the secret key is printed.

```
Key was safely established.
  Execution time: 2.3447961807250977 seconds
Figure 32: Shows the safely established key and execution time
```
### **4 Providing Plain text and secret key to RC6 for encryption and decryption**

Once the key has been created, the RC6 technique will be used to further process it so that it may be used to encrypt and decrypt plain text.

The RC6 algorithm requires that we give it the plain text message to encrypt and decrypt. It will then retrieve the secret key and begin the RC6 algorithm procedure to encrypt and decrypt that plain text. The plain text can be seen in the screenshot below: "Now you can share the secret data on this secure channel".

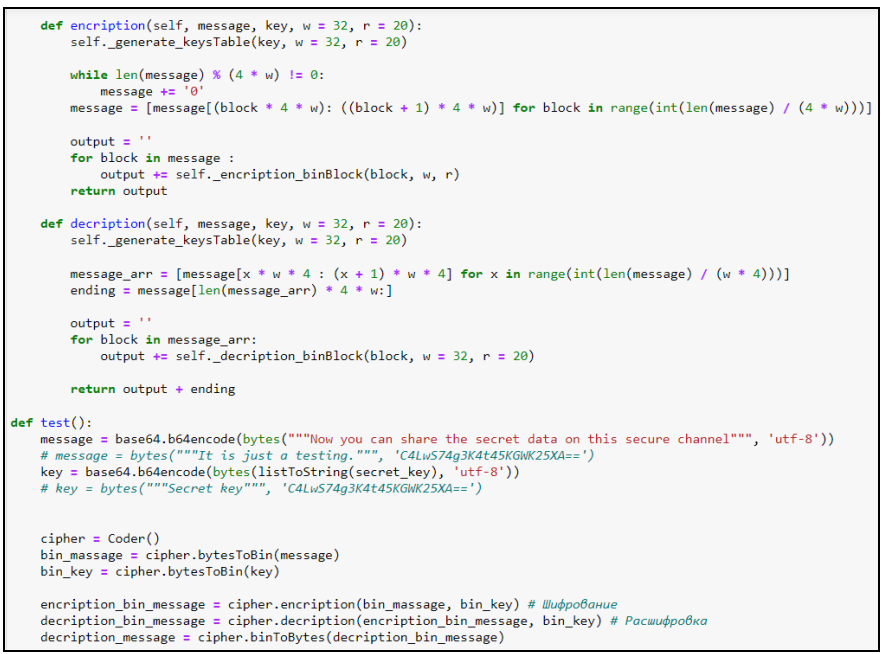

**Figure 33: Shows the plain text and secret key from bb84 provided to RC6 algorithm**

OUTPUT: Below figure shows the output of encrypted messages and decrypted messages when plain text and a secret key are provided.

| test()                                                                                                    |
|----------------------------------------------------------------------------------------------------|
| MESSAGE: b'Now you can share the secret data on this secure channel'<br>MDEwMDAwMTAxMDAxMTAxMDExMDAwMDExMTAwMTExMDAwMDAxMDA=1 |
|                                                                                                    |
| 01110001111011110101001111001                                                                                                 |
| 000000000000000000000000000000                                                                                                |
| DECRIPTION MESSAGE: b'Now you can share the secret data on this secure channel'                                               |

**Figure 34: Shows the encrypted and decrypted message using RC6 algorithm**

### **References**

[1] lea318, "BB84." May 31, 2021. Accessed: Nov. 28, 2022. [Online]. Available: <https://github.com/lea318/BB84>

[2] M. Bityutsky, "RC6: RC6 encode-decoder.".